# **MANUAL ALQUILER DE EQUIPOS**

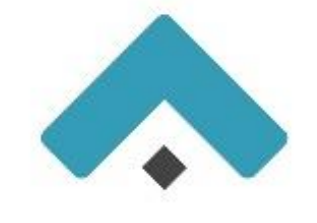

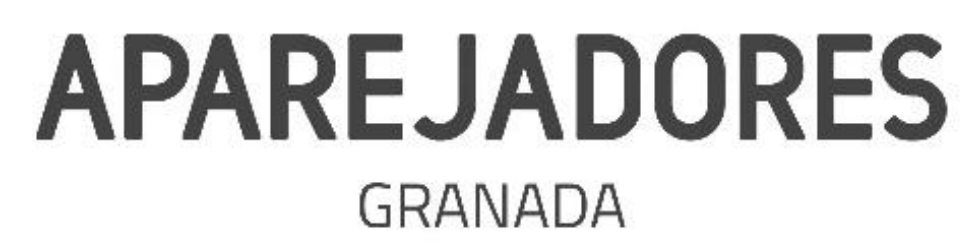

**01 JUNIO**

**Colegio Oficial de Aparejadores y Arquitectos Técnicos de Granada**

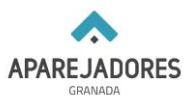

**A partir del mes de junio los alquileres de equipos de medición y seguimiento se realizarán de forma telemática a través de la página web del colegio.**

## **PASO 1.**

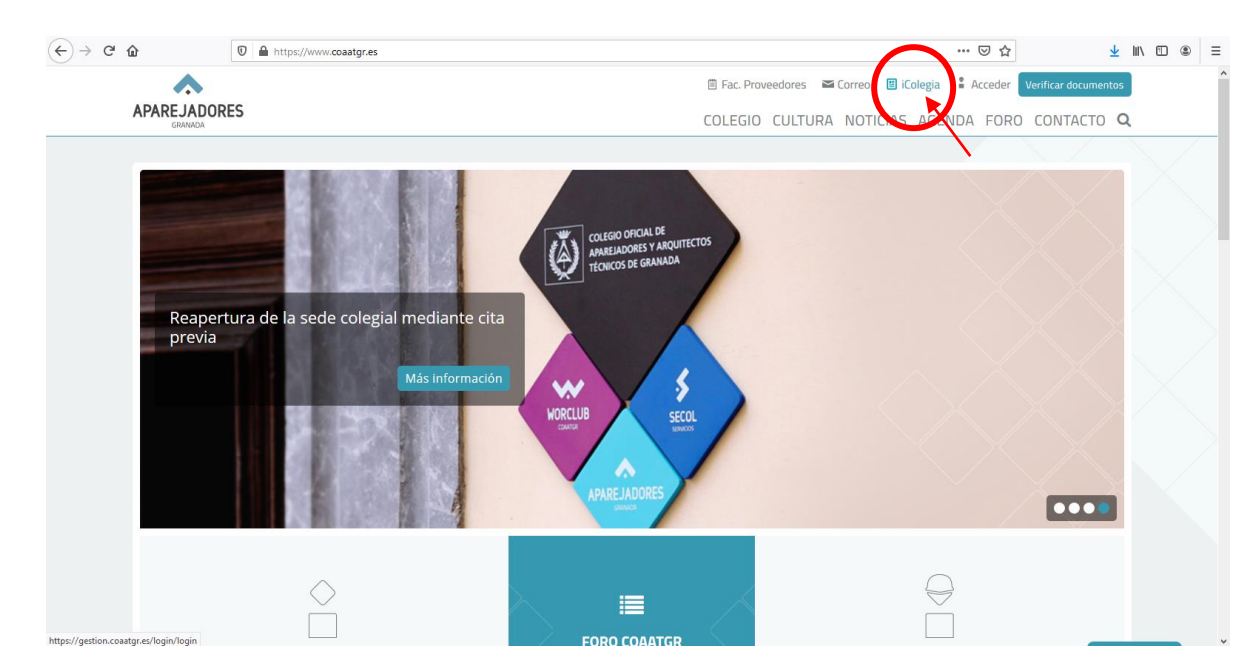

**Accede a iColegia a través de la página web del colegio (https://www.coaatgr.es/)**

## **PASO 2.**

**Introduce tu usuario y contraseña para entrar.**

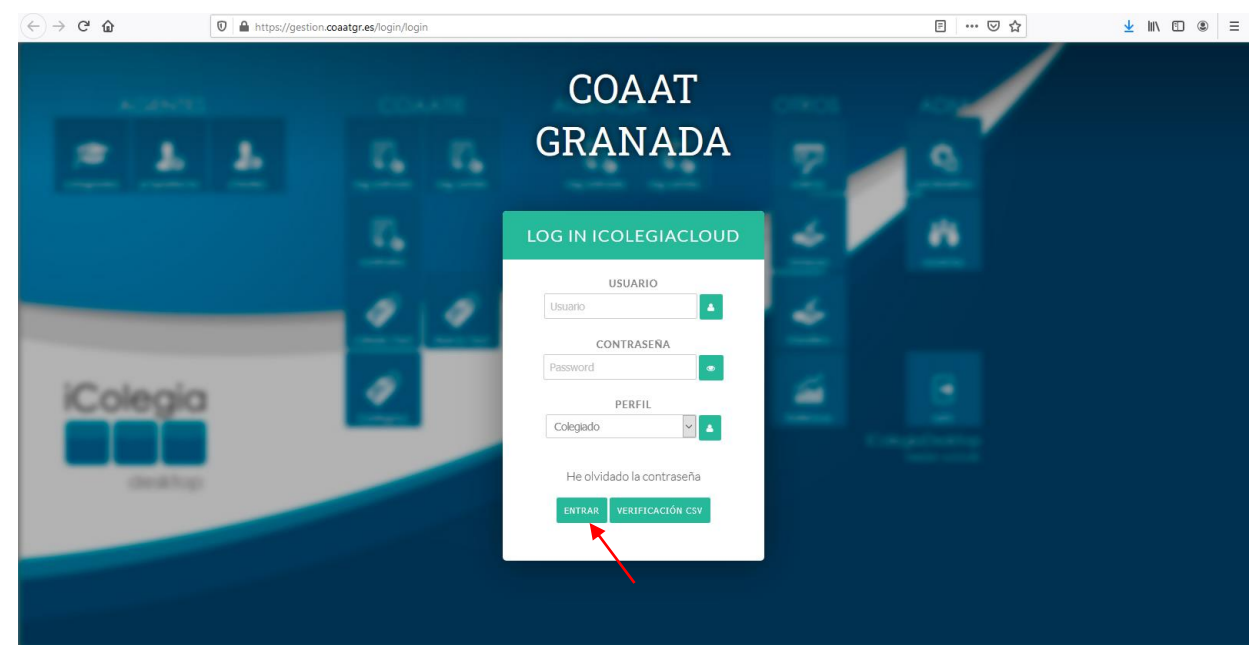

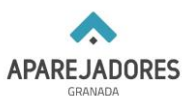

## **PASO 3.**

# **Pulsa en "PRÉSTAMO APARATOS"**

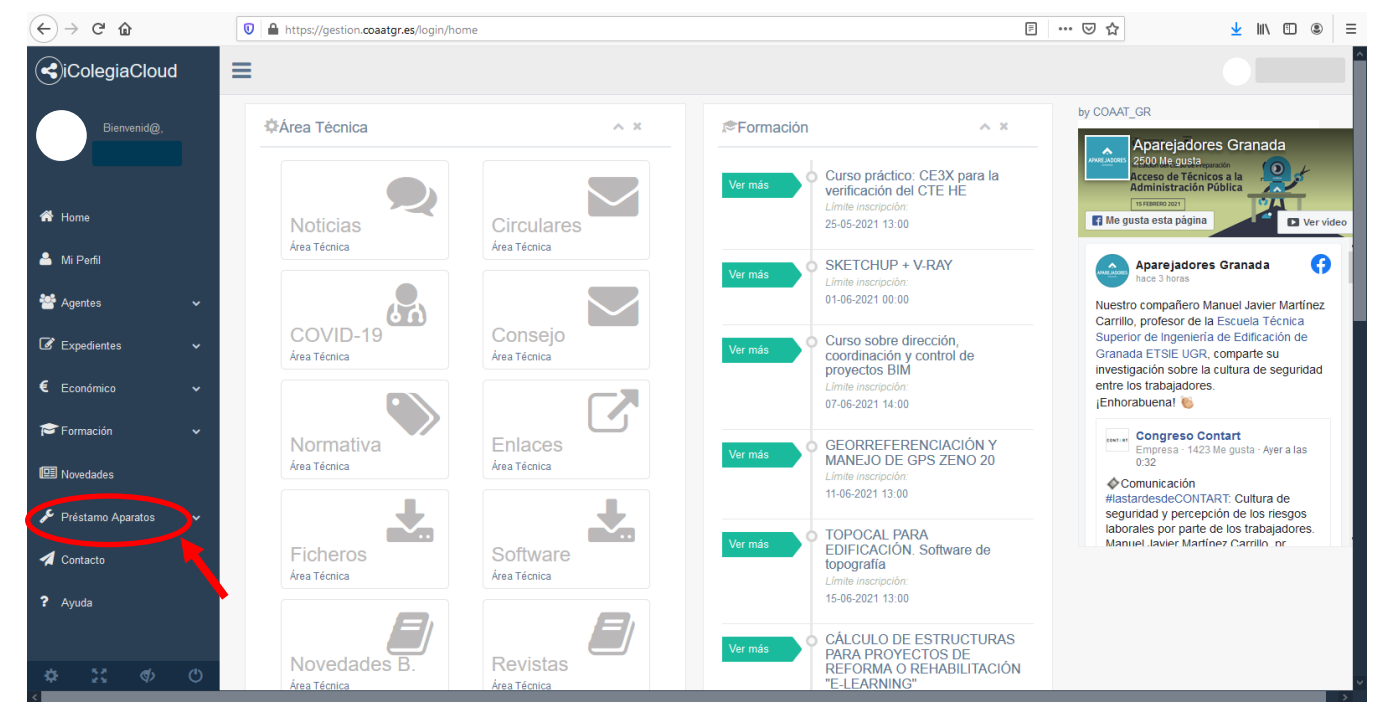

## **Después en "Listado Aparatos"**

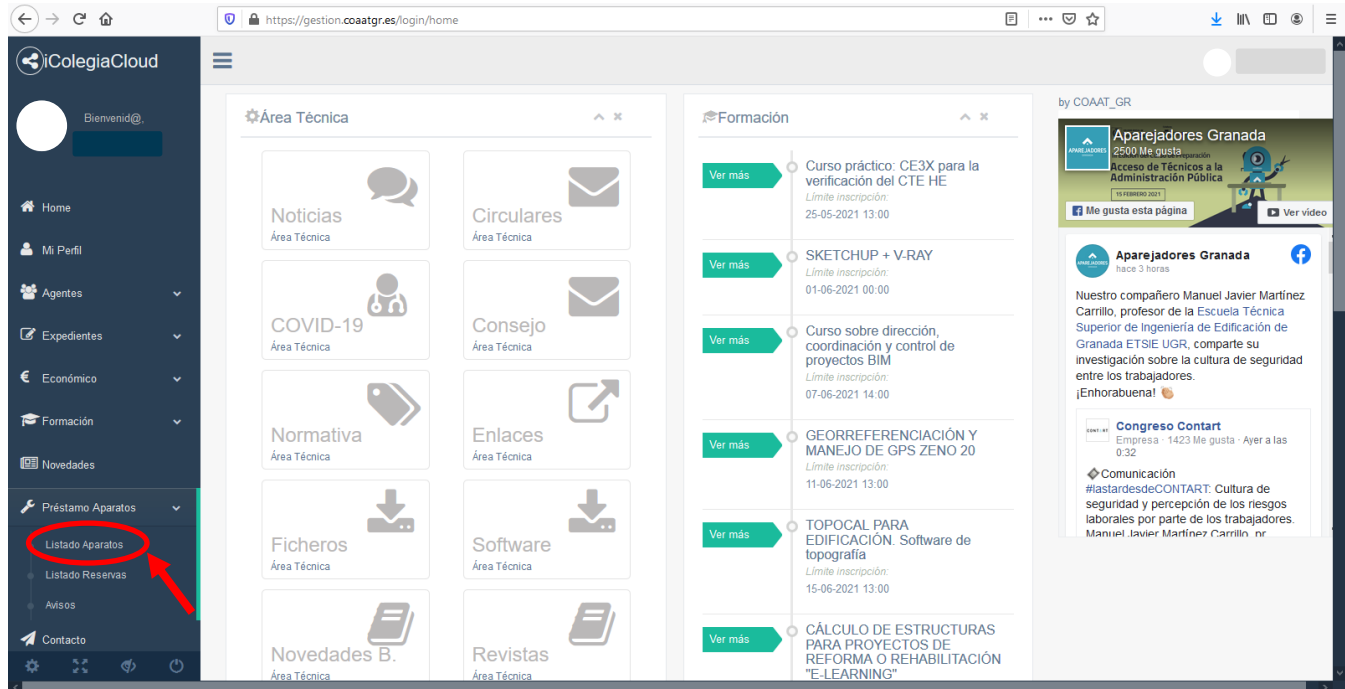

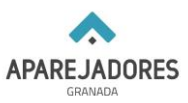

## **PASO 4.**

#### $\left(\leftarrow\right)\rightarrow\begin{array}{ccc}\mathbf{C}&\mathbf{\hat{w}}&\mathbf{\hat{w}}\end{array}$  and the style stion.coastgr.es/aparatos/listado\_aparatos  $\begin{array}{ccccc} \textbf{\underline{4}} & \textbf{III} & \textbf{III} & \textbf{0} \end{array} \hspace{0.2cm} \begin{array}{c} \textbf{\underline{4}} & \textbf{\underline{5}} & \textbf{\underline{6}} \end{array}$ CicolegiaCloud  $\equiv$ Listado Aparatos  $\bigotimes$  Home & Mi Perfi 警 Agentes  $\overline{\mathscr{L}}$  Expedi **GPS A GPS B ESTACION TOTAL** Type Zeno 20 UTMS Art. Nº: 827138 S. Nº: 3164745 Type Zeno 20 UMTS Art. Nº: 827138 S. Nº: 3165642 Leica TCR 307 Nº Serie: 643093 Nº Art.: 667183 Formación Precios<br>Día 1: 36,30 €<br>Día 2: 24,20 €<br>Demora: 60,50 € Precios<br>Día 1: 18,15 €<br>Día 2: 18,15 €<br>Demora: 36,30 € Precio Precios<br>Día 1: 36,30 €<br>Día 2: 24,20 €<br>Demora: 60,50 €  $\begin{picture}(20,20) \put(0,0){\line(1,0){15}} \put(10,0){\line(1,0){15}} \put(10,0){\line(1,0){15}} \put(10,0){\line(1,0){15}} \put(10,0){\line(1,0){15}} \put(10,0){\line(1,0){15}} \put(10,0){\line(1,0){15}} \put(10,0){\line(1,0){15}} \put(10,0){\line(1,0){15}} \put(10,0){\line(1,0){15}} \put(10,0){\line(1,0){15}} \put(10,0){\line(1$  $\begin{picture}(20,20) \put(0,0){\line(1,0){10}} \put(15,0){\line(1,0){10}} \put(15,0){\line(1,0){10}} \put(15,0){\line(1,0){10}} \put(15,0){\line(1,0){10}} \put(15,0){\line(1,0){10}} \put(15,0){\line(1,0){10}} \put(15,0){\line(1,0){10}} \put(15,0){\line(1,0){10}} \put(15,0){\line(1,0){10}} \put(15,0){\line(1,0){10}} \put(15,0){\line(1$ **III** Novedades Reser Reservar Reservar Préstamo Aparatos 4 Contacto CAMARA TERMOGRAFICA ESCLEROMETRO PLATAFORMA GOTOMEETING FLIR T420bx Nº serie: 62109233

# **Pulsa en "RESERVAR" del equipo que quieres alquilar.**

## **PASO 5.**

## **A continuación, pulsa en el calendario y elige la fecha de reserva.**

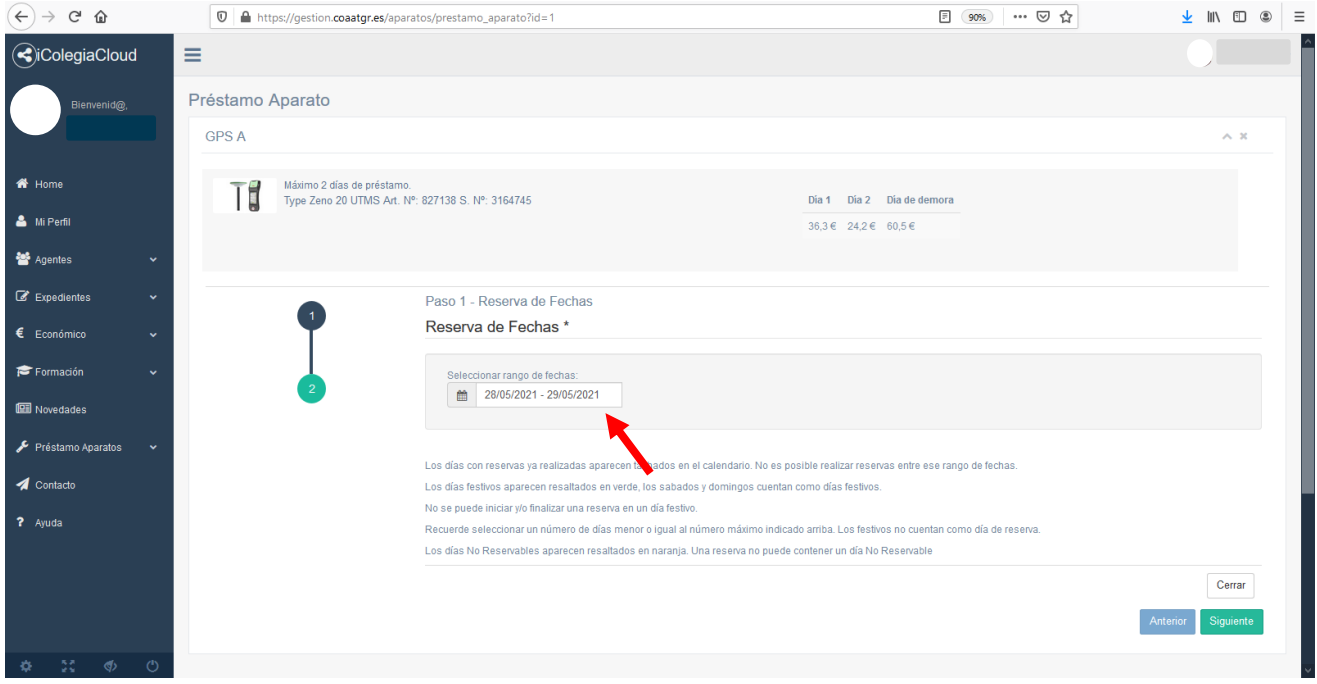

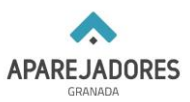

## **Ten en cuenta que:**

- **Si el alquiler del equipo es por un día se tiene que seleccionar sólo el día en cuestión.**
- **Los días con reservas ya realizadas aparecen tachados en el calendario. No es posible realizar reservas entre ese rango de fechas.**
- **Los días festivos aparecen resaltados en verde, los domingos cuentan también como días festivos (aunque no aparezcan en verde).**
- **No se puede iniciar y/o finalizar una reserva en un día festivo.**
- **Recuerde seleccionar un número de días menor o igual al número máximo indicado arriba. Los festivos no cuentan como día de reserva.**
- **Los días No Reservables aparecen resaltados en naranja. Una reserva no puede contener un día No Reservable.**

**Una vez elegida la fecha de reserva (color azul), pulsa "Aceptar".**

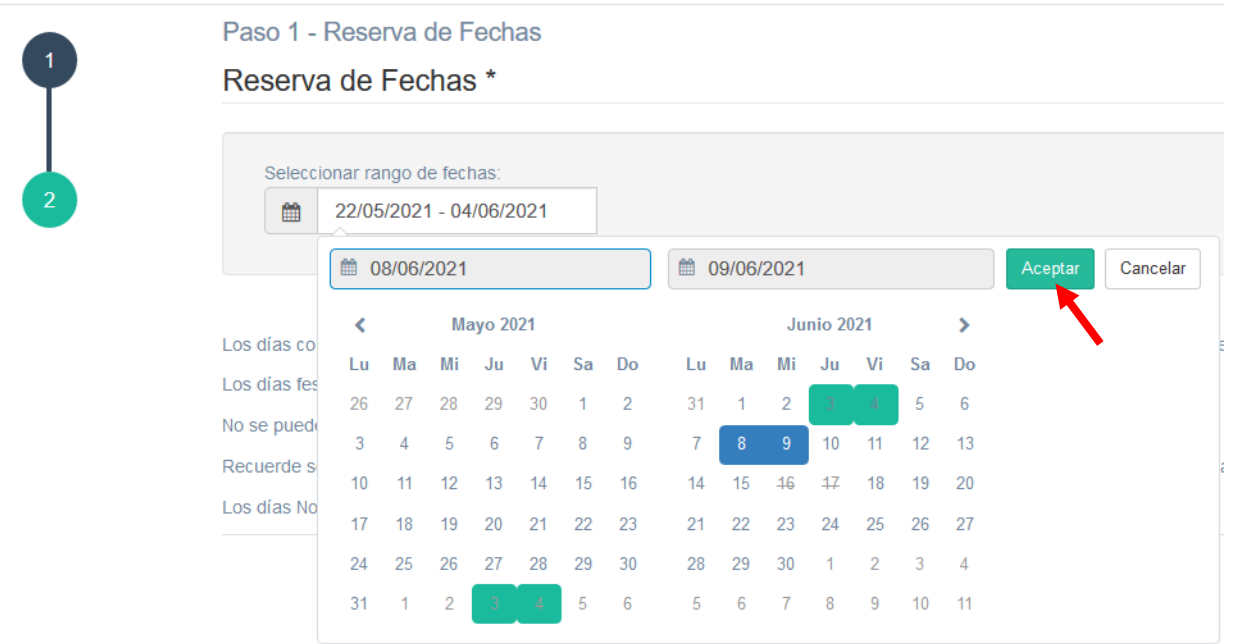

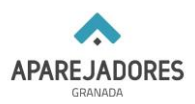

## **A continuación, pulsa "Siguiente"**

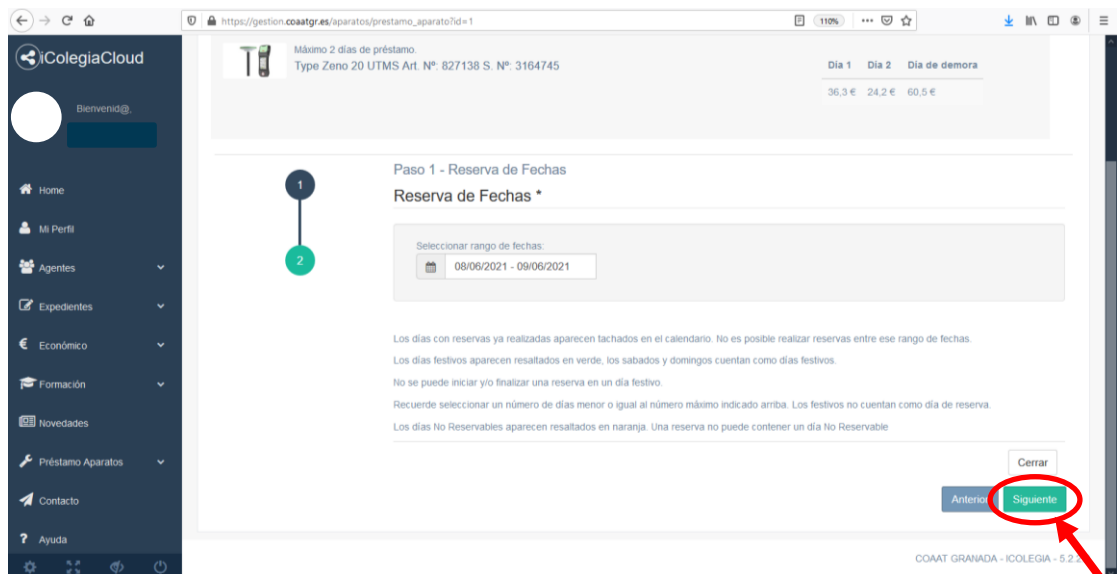

## **PASO 6.**

**Si los datos son correctos pulsa en "Pagar y confirmar" para terminar y hacer efectiva la reserva. De lo contrario vuelve al paso anterior para modificar los datos. Puedes cancelar la reserva de forma gratuita hasta el día anterior del inicio de la misma.**

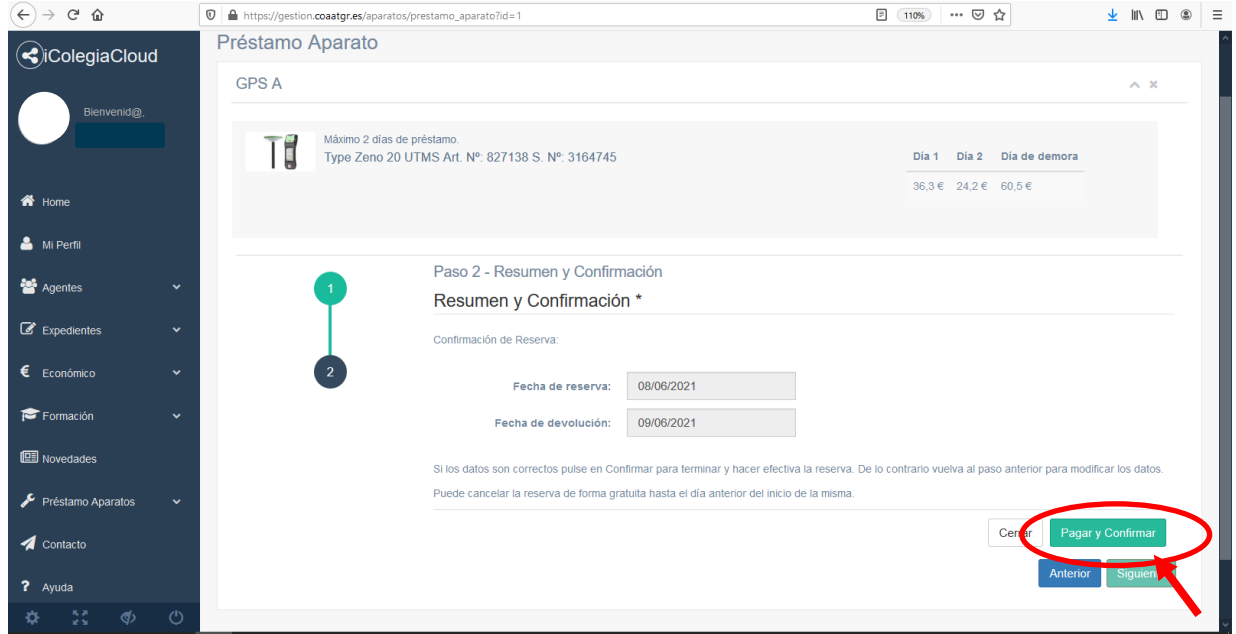